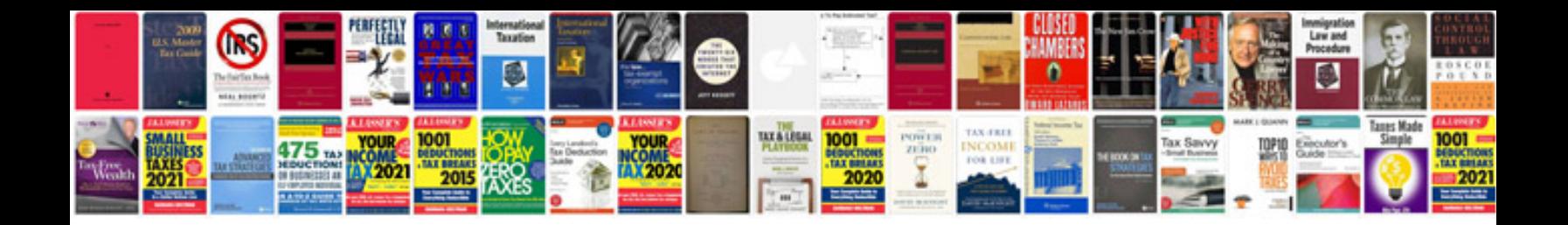

**Llr test questions and answers in telugu**

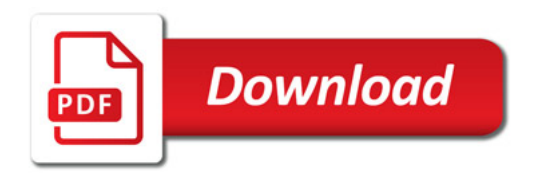

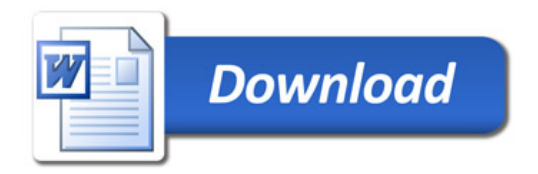